# **Foreman - Feature #17824**

## **multiple identical database entries on table locations\_organizations**

12/22/2016 01:59 AM - Eileen Gray

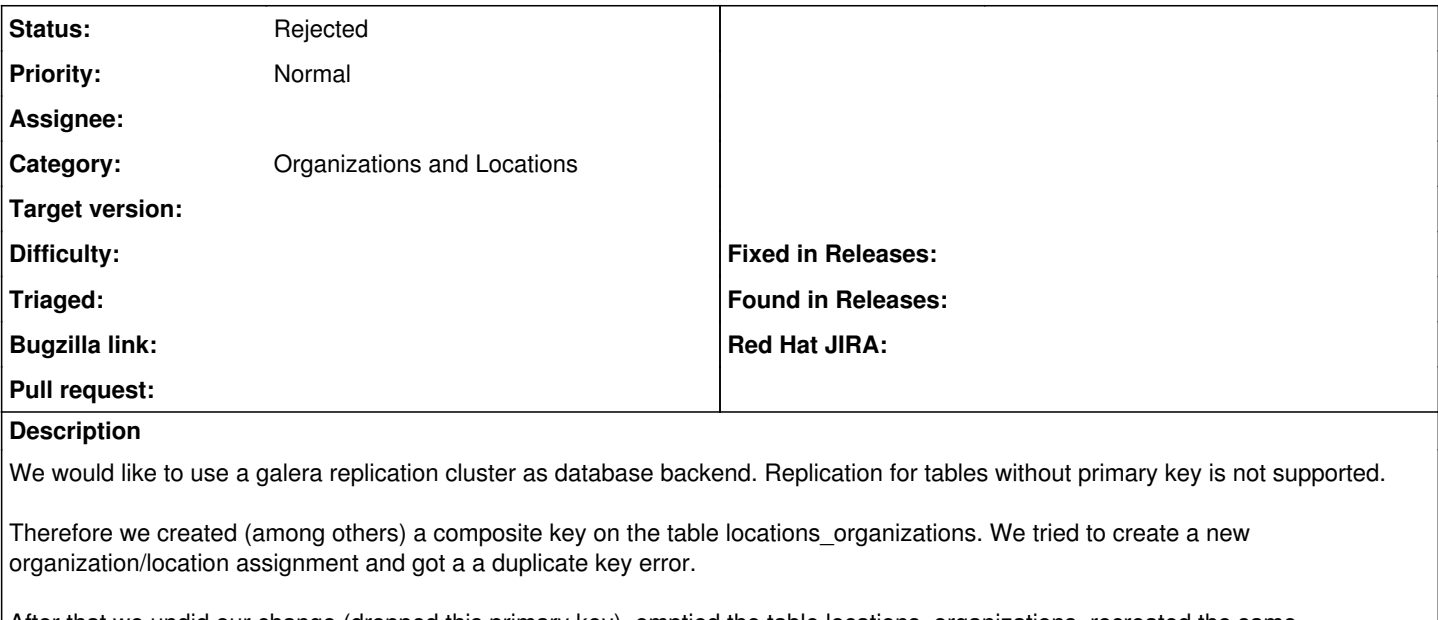

After that we undid our change (dropped this primary key), emptied the table locations organizations, recreated the same organization/location assignment and examined the table: Two identical entries were created.

location id organization id  $\begin{array}{ccc} 3 & & 5 \\ 3 & & 5 \end{array}$ 5

### **History**

#### **#1 - 12/22/2016 04:12 AM - Dominic Cleal**

*- Category set to Organizations and Locations*

### **#2 - 01/06/2017 08:59 AM - Karlis Melderis**

I can extend this list of what I get when I tried to enable PostgreSQL BDR for foreman database Seems like lot of tables are created without primary key.

WARNING: Table public.operatingsystems\_ptables has no PRIMARY KEY HINT: Tables without a PRIMARY KEY cannot be UPDATEd or DELETEd from, only INSERTed into. Add a PRIMARY KEY. WARNING: Table public.architectures\_operatingsystems has no PRIMARY KEY HINT: Tables without a PRIMARY KEY cannot be UPDATEd or DELETEd from, only INSERTed into. Add a PRIMARY KEY. WARNING: Table public.schema\_migrations has no PRIMARY KEY HINT: Tables without a PRIMARY KEY cannot be UPDATEd or DELETEd from, only INSERTed into. Add a PRIMARY KEY. WARNING: Table public.media\_operatingsystems has no PRIMARY KEY HINT: Tables without a PRIMARY KEY cannot be UPDATEd or DELETEd from, only INSERTed into. Add a PRIMARY KEY. WARNING: Table public.foreman\_tasks\_tasks has no PRIMARY KEY HINT: Tables without a PRIMARY KEY cannot be UPDATEd or DELETEd from, only INSERTed into. Add a PRIMARY KEY. WARNING: Table public.katello\_environment\_priors has no PRIMARY KEY HINT: Tables without a PRIMARY KEY cannot be UPDATEd or DELETEd from, only INSERTed into. Add a PRIMARY KEY. WARNING: Table public.operatingsystems\_provisioning\_templates has no PRIMARY KEY HINT: Tables without a PRIMARY KEY cannot be UPDATEd or DELETEd from, only INSERTed into. Add a PRIMARY KEY. WARNING: Table public.dynflow\_schema\_info has no PRIMARY KEY HINT: Tables without a PRIMARY KEY cannot be UPDATEd or DELETEd from, only INSERTed into. Add a PRIMARY KEY. WARNING: Table public.dynflow delayed plans has no PRIMARY KEY HINT: Tables without a PRIMARY KEY cannot be UPDATEd or DELETEd from, only INSERTed into. Add a PRIMARY KEY. WARNING: Table public.katello\_content\_view\_filters\_repositories has no PRIMARY KEY HINT: Tables without a PRIMARY KEY cannot be UPDATEd or DELETEd from, only INSERTed into. Add a PRIMARY KEY. WARNING: Table public.features\_smart\_proxies has no PRIMARY KEY HINT: Tables without a PRIMARY KEY cannot be UPDATEd or DELETEd from, only INSERTed into. Add a PRIMARY KEY. WARNING: Table public.operatingsystems\_puppetclasses has no PRIMARY KEY HINT: Tables without a PRIMARY KEY cannot be UPDATEd or DELETEd from, only INSERTed into. Add a PRIMARY KEY. WARNING: Table public.locations\_organizations has no PRIMARY KEY HINT: Tables without a PRIMARY KEY cannot be UPDATEd or DELETEd from, only INSERTed into. Add a PRIMARY KEY.

Eileen Gray wrote:

We would like to use a galera replication cluster as database backend. Replication for tables without primary key is not supported.

Therefore we created (among others) a composite key on the table locations organizations. We tried to create a new organization/location assignment and got a a duplicate key error.

After that we undid our change (dropped this primary key), emptied the table locations organizations, recreated the same organization/location assignment and examined the table: Two identical entries were created.

location\_id organization\_id 3 5 3 5

#### **#3 - 01/06/2017 10:45 AM - Karlis Melderis**

This is what I added in postgreSQL but couldn't replicate same duplicate issue

ALTER TABLE foreman\_tasks\_tasks ADD PRIMARY KEY (id);

ALTER TABLE operatingsystems\_ptables ADD PRIMARY KEY (ptable\_id);

ALTER TABLE architectures\_operatingsystems ADD PRIMARY KEY (architecture\_id, operatingsystem\_id);

ALTER TABLE schema\_migrations ADD PRIMARY KEY (version);

ALTER TABLE media\_operatingsystems ADD PRIMARY KEY (medium\_id, operatingsystem\_id);

ALTER TABLE katello\_environment\_priors ADD PRIMARY KEY (environment\_id, prior\_id);

ALTER TABLE operatingsystems\_provisioning\_templates ADD PRIMARY KEY (provisioning\_template\_id, operatingsystem\_id);

ALTER TABLE dynflow schema info ADD PRIMARY KEY (version);

ALTER TABLE dynflow\_delayed\_plans ADD PRIMARY KEY (execution\_plan\_uuid);

ALTER TABLE katello\_content\_view\_filters\_repositories ADD PRIMARY KEY (content\_view\_filter\_id, repository\_id);

ALTER TABLE features\_smart\_proxies ADD PRIMARY KEY (smart\_proxy\_id,feature\_id);

ALTER TABLE operatingsystems\_puppetclasses ADD PRIMARY KEY (puppetclass\_id, operatingsystem\_id);

ALTER TABLE locations\_organizations ADD PRIMARY KEY (location\_id, organization\_id);

Karlis Melderis wrote:

I can extend this list of what I get when I tried to enable PostgreSQL BDR for foreman database Seems like lot of tables are created without primary key.

WARNING: Table public.operatingsystems\_ptables has no PRIMARY KEY

HINT: Tables without a PRIMARY KEY cannot be UPDATEd or DELETEd from, only INSERTed into. Add a PRIMARY KEY. WARNING: Table public.architectures\_operatingsystems has no PRIMARY KEY

HINT: Tables without a PRIMARY KEY cannot be UPDATEd or DELETEd from, only INSERTed into. Add a PRIMARY KEY. WARNING: Table public.schema\_migrations has no PRIMARY KEY

HINT: Tables without a PRIMARY KEY cannot be UPDATEd or DELETEd from, only INSERTed into. Add a PRIMARY KEY. WARNING: Table public.media\_operatingsystems has no PRIMARY KEY

HINT: Tables without a PRIMARY KEY cannot be UPDATEd or DELETEd from, only INSERTed into. Add a PRIMARY KEY. WARNING: Table public.foreman\_tasks\_tasks has no PRIMARY KEY

HINT: Tables without a PRIMARY KEY cannot be UPDATEd or DELETEd from, only INSERTed into. Add a PRIMARY KEY. WARNING: Table public.katello\_environment\_priors has no PRIMARY KEY

HINT: Tables without a PRIMARY KEY cannot be UPDATEd or DELETEd from, only INSERTed into. Add a PRIMARY KEY. WARNING: Table public.operatingsystems\_provisioning\_templates has no PRIMARY KEY

HINT: Tables without a PRIMARY KEY cannot be UPDATEd or DELETEd from, only INSERTed into. Add a PRIMARY KEY. WARNING: Table public.dynflow\_schema\_info has no PRIMARY KEY

HINT: Tables without a PRIMARY KEY cannot be UPDATEd or DELETEd from, only INSERTed into. Add a PRIMARY KEY. WARNING: Table public.dynflow\_delayed\_plans has no PRIMARY KEY

HINT: Tables without a PRIMARY KEY cannot be UPDATEd or DELETEd from, only INSERTed into. Add a PRIMARY KEY. WARNING: Table public.katello\_content\_view\_filters\_repositories has no PRIMARY KEY

HINT: Tables without a PRIMARY KEY cannot be UPDATEd or DELETEd from, only INSERTed into. Add a PRIMARY KEY. WARNING: Table public.features\_smart\_proxies has no PRIMARY KEY

HINT: Tables without a PRIMARY KEY cannot be UPDATEd or DELETEd from, only INSERTed into. Add a PRIMARY KEY. WARNING: Table public.operatingsystems\_puppetclasses has no PRIMARY KEY

HINT: Tables without a PRIMARY KEY cannot be UPDATEd or DELETEd from, only INSERTed into. Add a PRIMARY KEY. WARNING: Table public.locations\_organizations has no PRIMARY KEY

HINT: Tables without a PRIMARY KEY cannot be UPDATEd or DELETEd from, only INSERTed into. Add a PRIMARY KEY.

Eileen Gray wrote:

We would like to use a galera replication cluster as database backend. Replication for tables without primary key is not supported.

Therefore we created (among others) a composite key on the table locations\_organizations. We tried to create a new organization/location assignment and got a a duplicate key error.

After that we undid our change (dropped this primary key), emptied the table locations\_organizations, recreated the same organization/location assignment and examined the table: Two identical entries were created.

location\_id organization\_id

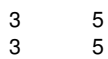

#### **#4 - 01/10/2017 05:11 AM - Eileen Gray**

yes, we also noticed that there are multiple tables without primary key. We assumed a composite key would do no harm, since it would consist of all the columns of the table. The table locations\_organizations was the first table to test for problems and we unexpectedly got this duplicate key error when connecting an existing organization and an existing location.

For further investigation I now deleted not only the location/organization connection as above (emptied the locations\_organizations table), but also deleted the organization and location. I recreated the organization and location and connected the both. This time no duplicate entries were created.

Sorry, I don't know what went wrong the first time, but thanks for looking into this. I suppose this issue can be rejected as not reproducible.

#### **#5 - 01/10/2017 05:20 AM - Dominic Cleal**

*- Status changed from New to Rejected*

## **#6 - 01/12/2017 05:34 AM - Karlis Melderis**

I don't think it's good to close the case.

Everyone would benefit if primary keys will get added to all tables by default. aka no tweaks to work with galera.

Eileen Gray wrote:

We would like to use a galera replication cluster as database backend. Replication for tables without primary key is not supported.

Therefore we created (among others) a composite key on the table locations organizations. We tried to create a new organization/location assignment and got a a duplicate key error.

After that we undid our change (dropped this primary key), emptied the table locations organizations, recreated the same organization/location assignment and examined the table: Two identical entries were created.

location id organization id  $\begin{array}{ccc} 3 & & 5 \\ 3 & & 5 \end{array}$ 3 5